**Cryptex Взломанная версия With Full Keygen Скачать [Latest]**

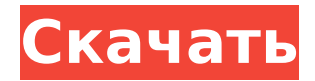

# **Cryptex Crack+ Patch With Serial Key Free [Updated]**

Вы можете найти более подробную информацию на официальном сайте, но вот некоторые из особенностей и преимуществ: Новый набор символов, значительно облегчающий запись файлов. Двухбайтовая поддержка китайского и японского языков, что улучшает внешний вид файлов при просмотре их на экране. Новая палитра символов, упрощающая изменение внешнего вида шрифтов. Новое поле ввода символов, которое дает вам возможность управлять шрифтами, цветами и настройками фона для набранного текста. Чрезвычайно высокая скорость работы и высокое использование памяти, при этом старые версии Windows и Cryptohome остаются позади. Поддержка шрифтов OpenType, что позволяет просматривать шрифты, установленные в вашей системе, в гораздо более удобочитаемом формате. Несколько новых источников контента для имен пользователей, паролей и шаблонов. Новые способы доступа к контенту. Улучшения безопасности, такие как улучшенный метод Диффи-Хеллмана (включен) и улучшенное, более безопасное шифрование соединения. Производительность программы достаточно хорошая. Однако разработчикам лучше включить функцию «выключать свет, когда я выхожу из комнаты», которая кажется базовой функцией любой программы. Плюсы: Вы можете легко зашифровать целые папки и файлы с помощью пароля. Программа предлагает прямой доступ ко всем необходимым вам сайтам, таким как Google, Yahoo и т. д. Некоторые из новых функций весьма интересны. Интерфейс понятен и очень прост для понимания. Пользоваться настройками программы достаточно просто, но и заблудиться в них тоже легко. Compact cryptochome — отличная и простая в использовании программа резервного копирования DVD и Blu-ray, которая может создавать высококачественные образы и создавать их резервные копии для безопасного хранения. Программа позволяет делать резервные копии как с DVD, так и с дисков Blu-ray. Compact cryptochome — отличная программа, и ее стоит попробовать. Pidgin — это официальное приложение для обмена мгновенными сообщениями в среде рабочего стола GNOME. Программа представляет собой бесплатное одноранговое приложение для обмена мгновенными сообщениями, разработанное командой добровольцев и поддерживаемое сообществом, которое фокусируется на поддержке и взаимодействии с другими клиентами и технологиями обмена мгновенными сообщениями. Pidgin поддерживает вход и выход для всех протоколов обмена мгновенными сообщениями и служб обмена мгновенными сообщениями. Pidgin помогает вам поддерживать активность вашей учетной записи для обмена мгновенными сообщениями, и вы можете использовать ее для получения или отправки мгновенных сообщений, а также для обмена мгновенными сообщениями и передачи файлов. Пиджин с открытым исходным кодом

#### **Cryptex License Keygen Free Download (Updated 2022)**

Если вас поразят вирусы, или кто-то украдет ваши файлы, или если ваши данные будут изменены, надежная система безопасности, такая как программное обеспечение для шифрования Cryptex Crack For Windows, сможет защитить все ваши важные документы. Программное обеспечение Cryptex

разработано для защиты документов для всех пользователей Windows, независимо от их навыков. Это связано с тем, что Cryptex позволяет зашифровать файлы и папки в личную папку на вашем компьютере, чтобы заблокировать документы от несанкционированного доступа и, в случае необходимости, вы можете разблокировать их из личной папки. Cryptex поставляется со встроенной функцией кошелька, которая автоматически сохраняет содержимое личной папки в скрытой секретной папке кошелька, защищенной паролем. Кошелек имеет защиту паролем, которая блокирует доступ к нему неавторизованных пользователей. Как использовать Криптекс? Вот пошаговое руководство, как защитить ваши данные с помощью программного обеспечения Cryptex. Скачать программу установки криптекса После загрузки установки откройте программное обеспечение и убедитесь, что вы находитесь в «Пробной версии». Откройте значок Cryptex в меню «Пуск» и нажмите кнопку «Открыть». Далее вам нужно будет ввести адрес своего кошелька и пароль, чтобы вы могли начать шифрование документов. Используйте кнопку «+», чтобы выбрать опцию «открыть кошелек». Введите адрес своего кошелька и нажмите кнопку «ОК». После этого нужно выбрать пароль и нажать на кнопку «Настройки». Введите свой полный адрес кошелька и нажмите кнопку «Сохранить». Вам нужно создать новую папку, которая будет вашей личной папкой, чтобы вы могли зашифровать свои файлы. Нажмите на кнопку «Папка» и создайте новую папку под названием «Секретная папка». Теперь введите новый адрес папки, то есть «секретный», и нажмите кнопку «ОК». Нажмите кнопку «ОК» и выберите опцию «Зашифровать папку». Вам нужно выбрать опцию «Создать пароль» и ввести свой пароль. Как только процесс завершится, нажмите кнопку «ОК». Теперь вам нужно выбрать ключ шифрования для ваших данных. Нажмите «Создать пароль», а затем введите желаемый ключ. Выберите ключ шифрования и нажмите кнопку «ОК». Вот и все. Вы готовы идти. Все ваши зашифрованные файлы и папки будут храниться в вашем секретном кошельке. Однако вам нужно 1709e42c4c

## **Cryptex Crack+**

Cryptex — это простое и безопасное стандартное приложение для шифрования данных, которое может шифровать файлы на рабочем столе или в общей сетевой папке. Пользователи могут создать безопасный пароль из 16, 24 или 32 символов для своих данных, и они могут даже поделиться паролем с другими сторонами, чтобы они могли использовать его для безопасного открытия защищенных данных. Можно использовать пароль для любого файла, папки или папки, для которых настроены стандартные параметры шифрования пароля. Файлы или папки могут быть зашифрованы локально, с помощью 8-значного PIN-кода или в виде ссылки на защищенный паролем сетевой ресурс. При активации PIN-кода приложение потребует от пользователя ввода соответствующего пароля для расшифровки содержимого файла или папки. Пользователи могут указать, какой тип PINкода будет использоваться для открытия защищенных данных: стандартный PIN-код представляет собой простую строку из 16 или 24 символов, которая используется для открытия данных, а дополнительный PIN-код будет использовать 8-значные числа, которые потребуют пользователю ввести PIN-код для расшифровки защищенных данных. Во вторичном ПИН-коде можно указать диапазон символов. Например, пользователь может активировать PIN-код, содержащий минимум 3 и максимум 8 цифр для PIN-кода, который необходимо ввести, чтобы открыть зашифрованные данные. Cryptex предназначен для создания и управления безопасными паролями для файлов и папок. Он поддерживает пароли из 16 и 24 символов, а также зашифрованные папки. Окно «Настройки» может обеспечить простой экранный доступ ко всем соответствующим функциям приложения. Одной из наиболее полезных функций этого приложения является опция автоматического подключения. После активации этой функции приложение автоматически установит соответствующие настройки для файлов, папок или общих сетевых ресурсов и потребует от пользователя использовать PIN-код, чтобы открыть защищенные данные. Чтобы активировать эту функцию, просто откройте окно «Настройки» и найдите опцию «Автоподключение». Затем приложение создает список файлов, папок и общих сетевых ресурсов, для открытия которых потребуется пароль.Затем вы можете отсортировать список соответствующим образом для поиска файлов или папок, которые вы ищете. Вы также можете указать количество цифр, которые будут использоваться в качестве PIN-кода, необходимого для открытия защищенных данных. Окно «Настройки» также предоставляет пользователям возможность открывать защищенные данные в окне проводника Windows. Возможность открывать защищенные данные в окне проводника Windows дает приложению функциональность реального инструмента шифрования. Кроме того, окно «Настройки» также предоставляет экранную справку, которая может

#### **What's New in the?**

Cryptex — это инструмент, разработанный, чтобы помочь вам шифровать и расшифровывать документы. Программа отображает загадочный символ, обозначающий зашифрованный документ. Вы можете нажать на символ, и вы сможете получить доступ к зашифрованному тексту с помощью пароля или открытого ключа файла. Удерживая клавишу Shift, программа отображает другой зашифрованный символ, обозначающий расшифрованный текст. Эти символы находятся в папке «Документы». Вы можете использовать их для шифрования важных документов, паролей, URLадресов и многого другого. После того, как вы зашифровали важные документы, вы можете хранить их во временной папке. Однако вы не можете получить доступ к файлу за пределами временной папки. Cryptex — это очень простое и удобное приложение, которое можно использовать для шифрования и дешифрования. Он не такой продвинутый, как другие подобные инструменты, но он делает то, что должен делать, предлагая вам функции, которые вы ожидаете от такого инструмента. Keyboard Video Mouse Tools — это небольшое, быстрое и удобное приложение, которое позволяет воспроизводить видео, записывать экран, записывать рабочий стол и выполнять другие задачи с помощью компьютерной мыши, клавиатуры и устройств ввода звука. Утилита предназначена для людей, которые хотят делать много вещей на своем компьютере, используя мышь, клавиатуру или аудиовходы. Он содержит простой удобный интерфейс, который позволяет запускать утилиты, настраивать и контролировать параметры. Более того, вы можете использовать инструменты клавиатуры для видео и мыши, чтобы воспроизводить фильмы, играть в игры, записывать телепередачи в прямом эфире, воспроизводить файлы MP3, играть в компьютерные игры, просматривать Интернет, искать веб-страницы, делать снимки экрана и многое другое. Что тебе нужно знать Keyboard Video Mouse Tools — это очень маленькая утилита, которая может выполнять различные задачи с помощью прилагаемых входов для мыши, клавиатуры, микрофона и аудио. Однако этот инструмент предназначен для работы только с Windows 7/8/10 и несовместим с Windows XP. Di Design Session — очень полезное приложение для профессионалов в области аудио, видео и изображений.Программа поддерживает различные форматы видео, включая MP4, MOV, WMV, AVI, MP3, WAV, WMA, FLAC, OGG, JPEG, PNG, BMP, GIF, PSD, TIFF, TGA и другие. Dj Design Session также позволяет вам просматривать кадр за кадром в любой точке видео, с которым вы работаете, а также изменять размер кадров или уменьшать частоту кадров. Что вам нужно

### **System Requirements For Cryptex:**

Mac или Windows, 32- или 64-разрядная версия, с Photoshop, Illustrator или Fireworks У вас должна быть камера с чипом VF У вас должна быть действующая подписка Creative Cloud. Создание пользовательской сцены XR/VR Пользовательская сцена XR/VR позволяет преобразовывать и комбинировать несколько настроек OpenFX для создания собственной сцены. Вы можете использовать пресеты или создавать свои собственные. Узнайте, как создать сцену. Выбор пресета Откройте окно «Пользовательская сцена XR/VR». Выберите пресеты в разделе OpenFX.

Related links: